Colorie les images pour délivrer les Alphas selon le code couleur :

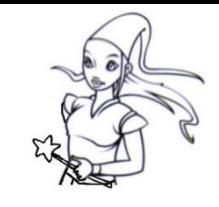

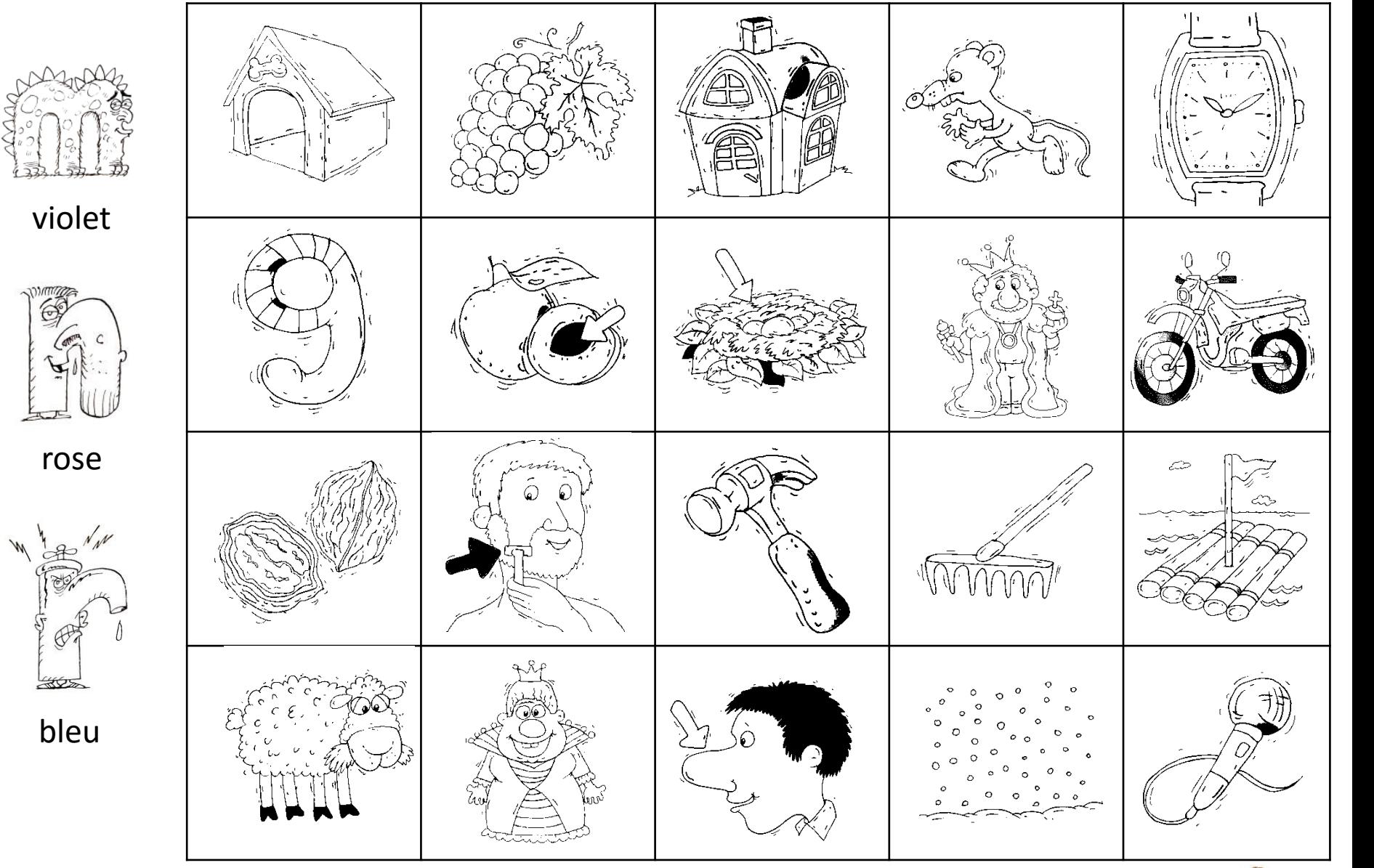

Resanleane.fr